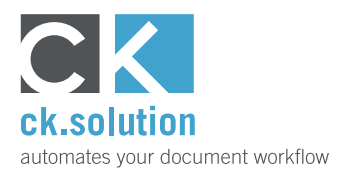

## **cks.OUTLOOK**

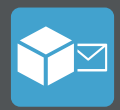

## **Microsoft Outlook Add-in for cks.DIGITAL 4.0**

**Move e-mails and attachments from Microsoft Outlook into cks.DIGITAL 4.0, assign business partners and SAP documents, and then archive them securely.**

In many businesses, Microsoft Outlook is essential for internal and external communications. E-mail is used for enquiries, agreements, exchanging documents and orders. Sometimes this involves data and information that needs to be processed in a different place or archived securely and compliantly. With cks.OUTLOOK, you can simplify and accelerate this stage of the process by avoiding any discontinuity in media.

**Move e-mails and attachments to your document management system without switching away from the Microsoft Outlook user interface** Invoices, delivery notes, customer orders etc. are often exchanged in electronic form as PDF files. cks.OUT-LOOK is a useful Add-in which allows you to move emails and attachments straight from Microsoft Outlook to cks.DIGITAL 4.0 without having to switch back and forth between applications.

## **View e-mails that have already been archived in Microsoft Outlook**

cks.OUTLOOK gives you a clear overview. A colour-coded classification of the e-mails tells you which ones have already been archived. You can also see with which business partner or SAP document an email has been linked within SAP Business One. This function is particularly useful for generic e-mail addresses which are shared by several users and it prevents the duplication of work steps.

## **Assign e-mails and attachments to a business partner or SAP document in SAP Business One**

E-mails can contain important information that you would like to link with a business partner or SAP document in SAP Business One. This information is archived securely and is available to other employees as long as they have the relevant authorization. In order to simplify the assignment, cks.OUTLOOK uses e-mail addresses to suggest business partners.

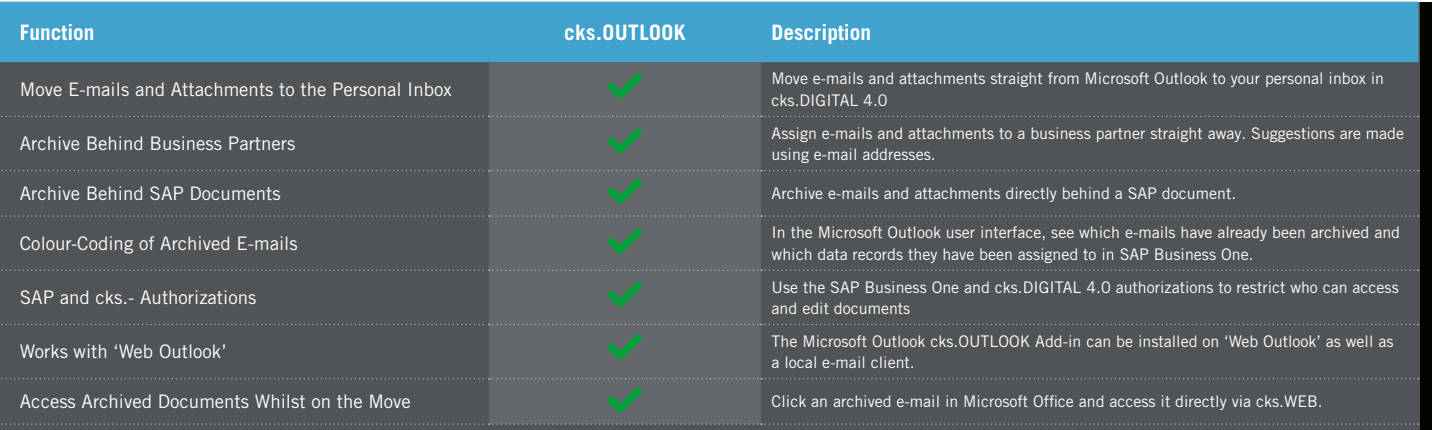

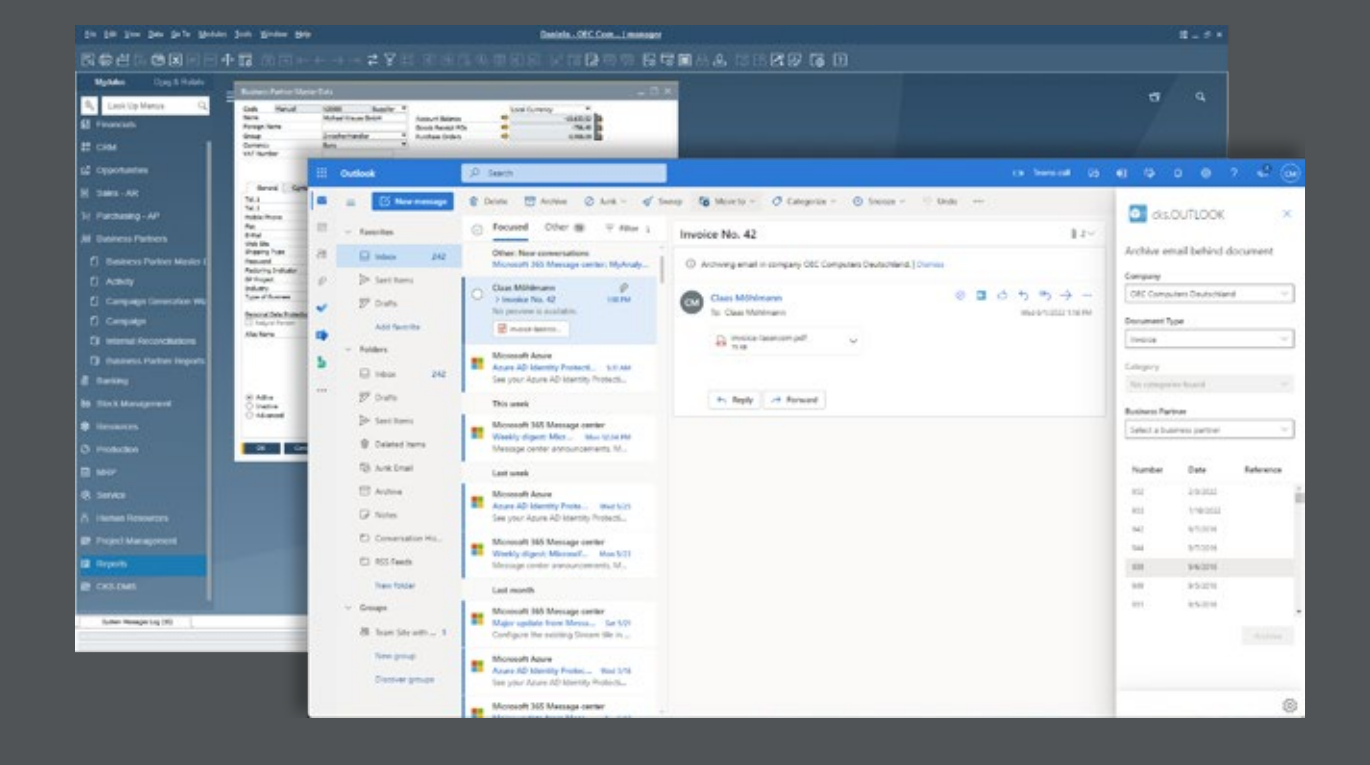